**该股已存在XX板块,是否从XX板块删除**

**统指标。(是系统指标)-股识吧**

股相同颜色就行,你可以设很多个板块.

 $\infty$ 

## ST PT

 $\centering \begin{minipage}{0.9\linewidth} \hspace*{1.2cm} \text{curl} + \text{f} & \text{st} \end{minipage}$ 

**ST** 300

CLTZ+ZY

 $2<sub>z</sub>$ 

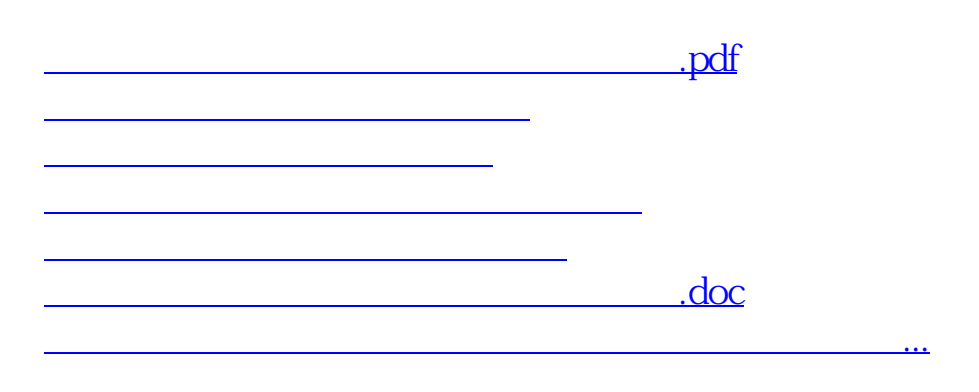

<https://www.gupiaozhishiba.com/subject/26567523.html>